# Package 'ALSM'

March 7, 2017

Type Package

Title Companion to Applied Linear Statistical Models

Version 0.2.0

Author Ali Ghanbari <a.ghanbari541@gmail.com>

Maintainer Ali Ghanbari <a.ghanbari541@gmail.com>

Description Functions and Data set presented in Applied Linear Statistical Models Fifth Edition (Chapters 1-9 and 16-25), Michael H. Kutner; Christopher J. Nachtsheim; John Neter; William Li, 2005. (ISBN-10: 0071122214, ISBN-13: 978- 0071122214) that do not exist in R, are gathered in this package. The whole book will be covered in the next versions.

License GPL-2 | GPL-3

LazyData TRUE

**Depends**  $R$  ( $>= 3.0.0$ ), stats, graphics, leaps, SuppDists, car

RoxygenNote 5.0.1

NeedsCompilation no

Repository CRAN

Date/Publication 2017-03-07 00:41:43

# R topics documented:

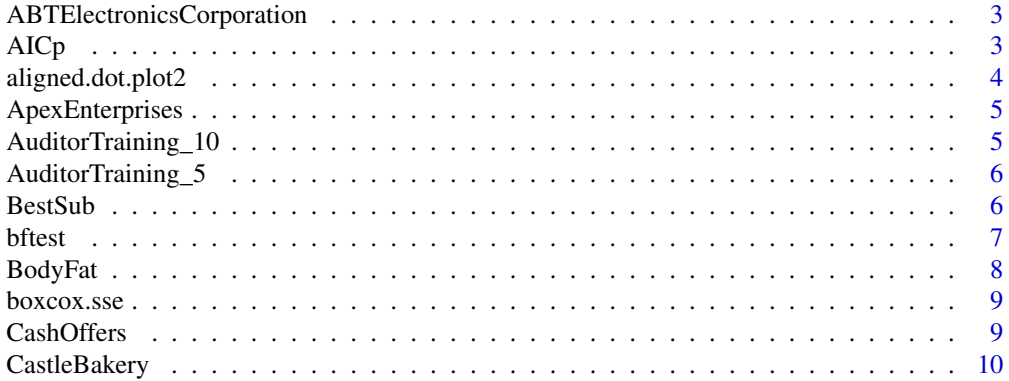

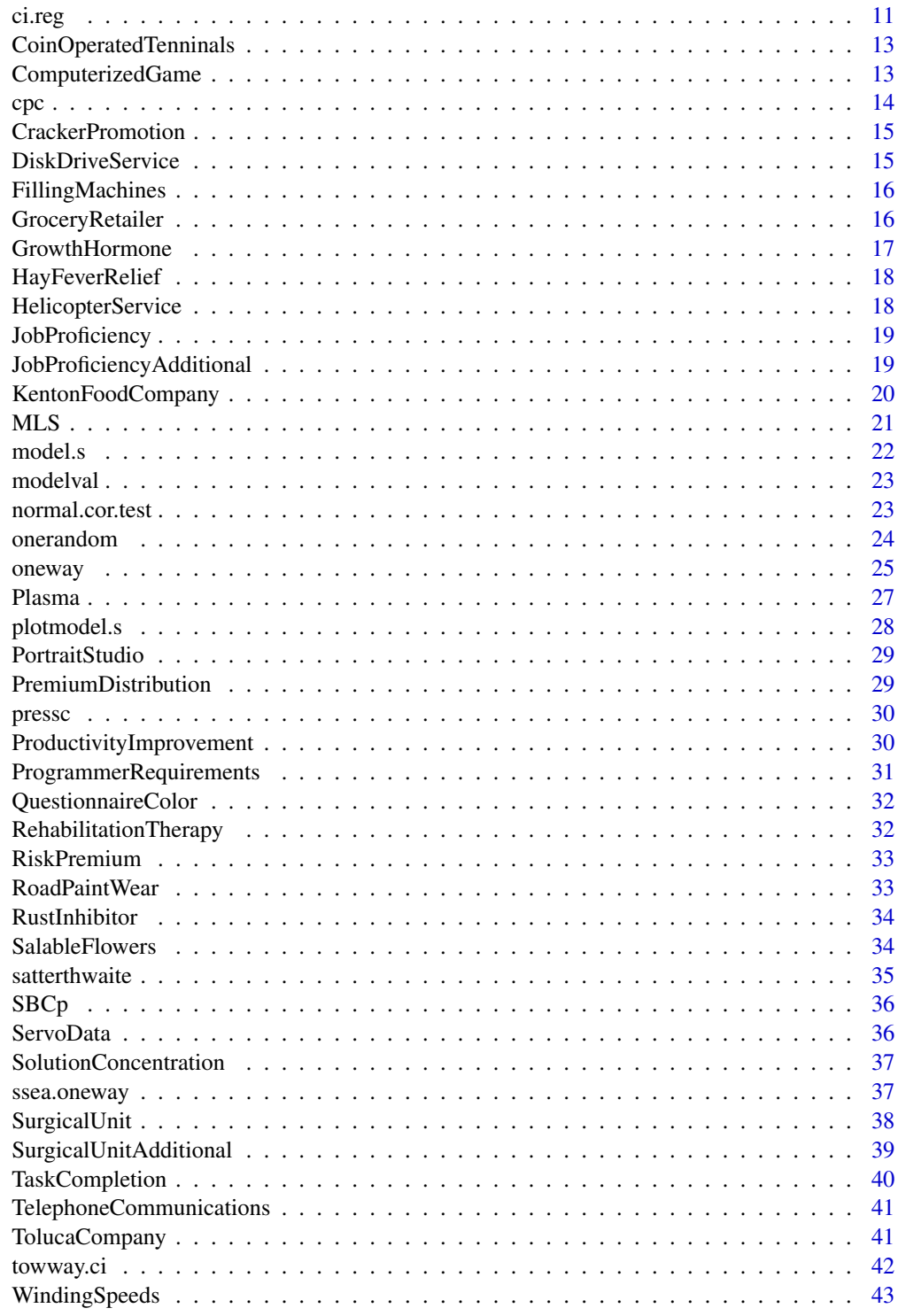

<span id="page-2-0"></span>ABTElectronicsCorporation

*ABT Electronics Corporation*

# Description

ABT Electronics Corporation dataset

### Usage

data("ABTElectronicsCorporation")

#### Format

A data frame with 40 observations on the following 3 variables.

y response variable

group factor variable

row index corresponding to each response

# Examples

```
data(ABTElectronicsCorporation)
## maybe str(ABTElectronicsCorporation) ; plot(ABTElectronicsCorporation) ...
```
<span id="page-2-1"></span>AICp *Calculate AIC*

# Description

Akaike's information criterion

$$
AIC = n * ln(SSEp) - n * ln(n) + 2 * p
$$

#### Usage

AICp(model)

# Arguments

model model of regression

# References

Michael H. Kutner; Christopher J. Nachtsheim; John Neter; William Li. Applied Linear Statistical Models Fifth Edition. page 360

# See Also

[cpc](#page-13-1),[SBCp](#page-35-1),[pressc](#page-29-1)

# Examples

#### example page 360 AICp(lm(lny~x4,SurgicalUnit))

aligned.dot.plot2 *Aligned dot plot specific variable correspond to two factor*

# Description

Aligned dot plot specific variable correspond to two factor

### Usage

```
aligned.dot.plot2(y, factor1, factor2)
```
# Arguments

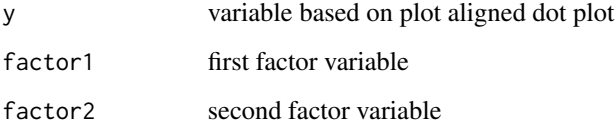

# References

Michael H. Kutner; Christopher J. Nachtsheim; John Neter; William Li. Applied Linear Statistical Models Fifth Edition.

```
library('ALSM')
y=CashOffers$y
A=CashOffers$A
B=CashOffers$B
aligned.dot.plot2(y,A,B)
```
<span id="page-3-0"></span>

<span id="page-4-0"></span>ApexEnterprises *ApexEnterprises*

### Description

ApexEnterprises

#### Usage

data("ApexEnterprises")

# Format

A data frame with 20 observations on the following 3 variables.

y a numeric vector

officer a numeric vector

candidate a numeric vector

# References

neter

# Examples

```
data(ApexEnterprises)
## maybe str(ApexEnterprises) ; plot(ApexEnterprises) ...
```
AuditorTraining\_10 *Auditor Training (10 block)*

### Description

Auditor Training (10 block)

# Usage

```
data("AuditorTraining_10")
```
#### Format

A data frame with 30 observations on the following 3 variables.

y a numeric vector

block a numeric vector

factor a numeric vector

x covariate

# Examples

```
data(AuditorTraining_10)
## maybe str(AuditorTraining_10) ; plot(AuditorTraining_10) ...
```
AuditorTraining\_5 *Auditor Training ( 5 block)*

# Description

Auditor Training ( 5 block)

### Usage

data("AuditorTraining\_5")

# Format

A data frame with 30 observations on the following 4 variables.

y a numeric vector

block a numeric vector

factor a numeric vector

num a numeric vector

#### Examples

```
data(AuditorTraining_5)
## maybe str(AuditorTraining_5) ; plot(AuditorTraining_5) ...
```
BestSub *Automatic Search Procedures for Model Selection; Best Subsets Algorithms*

### Description

best subsets according to a specified criterion are identified without requiring the fitting of all of the possible subset regression models.

# Usage

```
BestSub(x,y,method=c('r2','r2adj','sse','cp','press','aic','sbc'),num=2)
```
<span id="page-5-0"></span>

#### <span id="page-6-0"></span>bftest 7

### Arguments

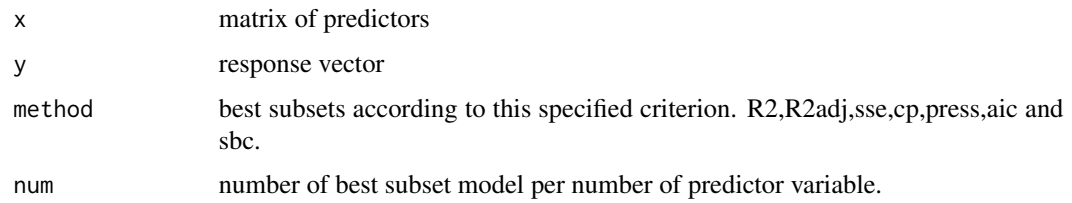

# References

Michael H. Kutner; Christopher J. Nachtsheim; John Neter; William Li. Applied Linear Statistical Models Fifth Edition.chapter 9

# Examples

```
## page 363
library("leaps")
BestSub(SurgicalUnit[,1:8],SurgicalUnit[,10],method='r2',num=2)
```
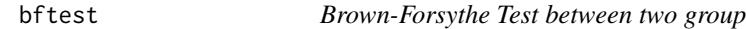

# Description

Tests for Constancy of Error Variance between two group

# Usage

```
bftest(fit,group,alpha=.05)
```
### Arguments

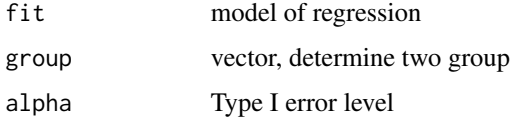

# Details

length group and number of observations should be equal

# Value

test statistic, p.value, alpha and degree of freedom

# <span id="page-7-0"></span>References

Michael H. Kutner; Christopher J. Nachtsheim; John Neter; William Li. Applied Linear Statistical Models Fifth Edition .page 116

### Examples

```
################### EXAMPLE PAGE 117
```

```
### Group
g<-rep(1,25)
g[TolucaCompany$x<=70]=0
### TEST
bftest(lm(y~x,TolucaCompany),g)
```
BodyFat *Body Fat dataset*

# Description

study of the relation of amount of body fat (Y) to several possible predictor variables, based on a sample of 20 healthy females 25-34 years old

#### Usage

data("BodyFat")

### Format

A data frame with 20 observations on the following 4 variables.

x1 a numeric vector

- x2 a numeric vector
- x3 a numeric vector
- y a numeric vector

### Source

Michael H. Kutner; Christopher J. Nachtsheim; John Neter; William Li. Applied Linear Statistical Models Fifth Edition .TABLE 7.1 page 257

```
data(BodyFat)
## maybe str(BodyFat) ; plot(BodyFat) ...
```
<span id="page-8-0"></span>

# Description

transformation from the family of power transformations on Y. box-cox transformation according to SSE.

also plot SSE against lambda

### Usage

boxcox.sse(x,y,l=seq(-2,2,.1))

### Arguments

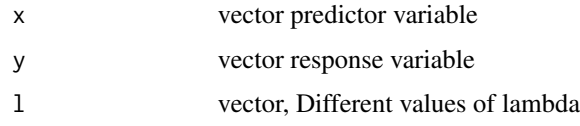

# References

Michael H. Kutner; Christopher J. Nachtsheim; John Neter; William Li. Applied Linear Statistical Models Fifth Edition.page 134

# Examples

```
### table 3.9 & figure 3.17 (page 136)
boxcox.sse(Plasma[,1],Plasma[,2])
```

```
### table 18.6 page 792
boxcox.sse(factor(ServoData[,2]),ServoData[,1])
```
CashOffers *Cash Offers*

### Description

Cash Offers dataset

### Usage

data("CashOffers")

# Format

A data frame with 36 observations on the following 3 variables.

- y response variable
- A factor variable
- B factor variable

num index corresponding to each response

x covariate

# Examples

```
data(CashOffers)
## maybe str(CashOffers) ; plot(CashOffers) ...
```
CastleBakery *Castle Bakery*

### Description

Castle Bakery data set

# Usage

data("CastleBakery")

#### Format

A data frame with 12 observations on the following 4 variables.

y a numeric vector

- A a numeric vector
- B a numeric vector

num a numeric vector

#### References

Michael H. Kutner; Christopher J. Nachtsheim; John Neter; William Li. Applied Linear Statistical Models Fifth Edition. Table 19.7

```
data(CastleBakery)
## maybe str(CastleBakery) ; plot(CastleBakery) ...
```
<span id="page-9-0"></span>

<span id="page-10-0"></span>ci.reg *Estimation and confidence interval of Mean Response and Prediction of New Observation in regression model*

### Description

Estimation of Mean Response and Prediction of New Observation:

Interval Estimation of EY\_h

Confidence Region for Regression Surface. WorkingHotelling confidence band

Simultaneous Confidence Intervals for Several Mean Responses ( Working-Hotelling, Bonferroni confidence limit )

Prediction of New Observation Yh(new)

Prediction of Mean of m New Observations at Xh

Predictions of g New Observations. Simultaneous Scheffe prediction limits for g new observations at g different levels X\_h

# Usage

ci.reg(model, newdata, type = c("b", "s","w","n","m","nm","gn"), alpha =  $0.05, m=1$ )

### Arguments

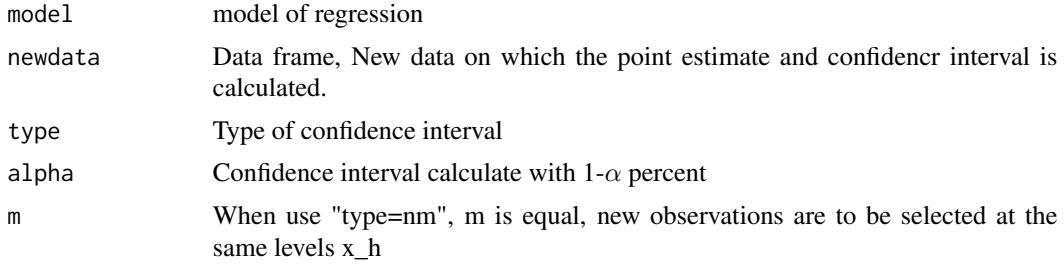

### Details

Type values:

b Simultaneous Confidence Intervals for Several Mean Responses by Bonferroni simultaneous confidence intervals.

s Simultaneous Scheffe prediction limits for g new observations at g different levels x\_h

w Confidence Region for Regression Surface or Simultaneous Confidence Intervals for Several Mean Responses

n Prediction of New Observation.

m Mean response of New Observation.

nm When In new observations are to be selected at the same levels X\_h and their mean Yh(new) is to be predicted

gn Simultaneous Bonferroni prediction limits for g new observations at g different levels X\_h

*NOTE:* for the rest of the type states,  $m = 1$ .

# Value

calculate estimation and cofidence interval

### Note

by default, type is 'b'

### References

Michael H. Kutner; Christopher J. Nachtsheim; John Neter; William Li. Applied Linear Statistical Models Fifth Edition

# Examples

```
#### problem 6.14.a page 250
d<-data.frame(282000,7.1,0)
ci.reg(lm(y~x1+x2+x3,GroceryRetailer),d,type='nm',m=3)
#### problem 6.13.b page 250
d<-data.frame(c(230000,250000,280000,340000),c(7.5,7.3,7.1,6.9),c(0,0,0,0))
ci.reg(lm(y~x1+x2+x3,GroceryRetailer),d,type='gn')
#### problem 6.12.a page 250
d<-data.frame(c(302000,245000,280000,350000,295000),c(7.2,7.4,6.9,7,6.7),c(0,0,0,0,1))
ci.reg(lm(y~x1+x2+x3,GroceryRetailer),d,type='b')
### example page 158
d<-data.frame(c(30,65,100))
ci.reg(lm(y~x,TolucaCompany),d,type='w',alpha=.1)
### example page 54
d<-data.frame(65)
ci.reg(lm(y~x,TolucaCompany),d,type='m',alpha=.1)
### example page 59
d<-data.frame(100)
```
ci.reg(lm(y~x,TolucaCompany),d,type='n',alpha=.1)

<span id="page-12-0"></span>CoinOperatedTenninals *Coin Operated Tenninals*

### Description

Coin Operated Tenninals

#### Usage

```
data("CoinOperatedTenninals")
```
# Format

A data frame with 8 observations on the following 3 variables.

- y a numeric vector
- A a numeric vector
- B a numeric vector

# References

Michael H. Kutner; Christopher J. Nachtsheim; John Neter; William Li. Applied Linear Statistical Models Fifth Edition. problem 20.2

#### Examples

```
data(CoinOperatedTenninals)
## maybe str(CoinOperatedTenninals) ; plot(CoinOperatedTenninals) ...
```
ComputerizedGame *Computerized Game*

#### Description

Computerized Game dataset

#### Usage

```
data("ComputerizedGame")
```
#### Format

A data frame with 80 observations on the following 3 variables.

y a numeric vector

group a numeric vector

num a numeric vector

# <span id="page-13-0"></span>Examples

```
data(ComputerizedGame)
## maybe str(ComputerizedGame) ; plot(ComputerizedGame) ...
```
# <span id="page-13-1"></span>cpc *Calculate cp critera*

# Description

Mallows' Cp Criterion

### Usage

cpc(r,f)

# Arguments

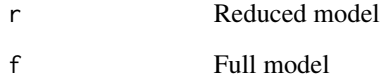

# References

Michael H. Kutner; Christopher J. Nachtsheim; John Neter; William Li. Applied Linear Statistical Models Fifth Edition .page 358

# See Also

[AICp](#page-2-1),[SBCp](#page-35-1),[pressc](#page-29-1)

# Examples

#### example page 358

cpc(lm(lny~x4,SurgicalUnit),lm(lny~x1+x2+x3+x4,SurgicalUnit))

<span id="page-14-0"></span>CrackerPromotion *CrackerPromotion*

# Description

**CrackerPromotion** 

# Usage

```
data("CrackerPromotion")
```
# Format

A data frame with 15 observations on the following 4 variables.

y a numeric vector

x a numeric vector

treatment a numeric vector

store a numeric vector

# Examples

data(CrackerPromotion) ## maybe str(CrackerPromotion) ; plot(CrackerPromotion) ...

DiskDriveService *Disk Drive Service*

### Description

DiskDriveService

# Usage

```
data("DiskDriveService")
```
### Format

A data frame with 45 observations on the following 4 variables.

y a numeric vector

A a numeric vector

B a numeric vector

num a numeric vector

# Examples

```
data(DiskDriveService)
## maybe str(DiskDriveService) ; plot(DiskDriveService) ...
```
FillingMachines *Filling Machines*

# Description

Filling Machines dataset

# Usage

data("FillingMachines")

# Format

A data frame with 120 observations on the following 3 variables.

y response variable

group factor variable

row index corresponding to each response

# Examples

```
data(FillingMachines)
## maybe str(FillingMachines) ; plot(FillingMachines) ...
```
GroceryRetailer *Grocery Retailer dataset*

# Description

A large, national grocery retailer tracks productivity and costs of its facilities closely.

# Usage

```
data("GroceryRetailer")
```
# Format

A data frame with 52 observations on the following 4 variables.

y a numeric vector

- x1 a numeric vector
- x2 a numeric vector
- x3 a numeric vector

<span id="page-15-0"></span>

# <span id="page-16-0"></span>GrowthHormone 17

# Source

Michael H. Kutner; Christopher J. Nachtsheim; John Neter; William Li. Applied Linear Statistical Models Fifth Edition .problem 6.9 page 249

# Examples

```
data(GroceryRetailer)
## maybe str(GroceryRetailer) ; plot(GroceryRetailer) ...
```
GrowthHormone *GrowthHormone*

# Description

GrowthHormone

### Usage

```
data("GrowthHormone")
```
# Format

A data frame with 14 observations on the following 4 variables.

- y a numeric vector
- A a numeric vector
- B a numeric vector
- num a numeric vector

```
data(GrowthHormone)
## maybe str(GrowthHormone) ; plot(GrowthHormone) ...
```
<span id="page-17-0"></span>HayFeverRelief *Hay Fever Relief*

# Description

Hay Fever Relief dataset

# Usage

```
data("HayFeverRelief")
```
# Format

A data frame with 36 observations on the following 4 variables.

y response variable

A factor A variable

B factor B variable

row index corresponding to each response

### Examples

```
data(HayFeverRelief)
## maybe str(HayFeverRelief) ; plot(HayFeverRelief) ...
```
HelicopterService *Helicopter Service*

# Description

Helicopter Service dataset

# Usage

data("HelicopterService")

# Format

A data frame with 80 observations on the following 3 variables.

y a numeric vector

group a numeric vector

num a numeric vector

```
data(HelicopterService)
## maybe str(HelicopterService) ; plot(HelicopterService) ...
```
<span id="page-18-0"></span>JobProficiency *Job Proficiency dataset*

#### Description

A personnel officer in a governmental agency administered four newly developed aptitude tests to each of 25 applicants for entry-level clerical positions in the agency

### Usage

```
data("JobProficiency")
```
#### Format

A data frame with 25 observations on the following 5 variables.

- y a numeric vector
- x1 a numeric vector
- x2 a numeric vector
- x3 a numeric vector
- x4 a numeric vector

# Source

Michael H. Kutner; Christopher J. Nachtsheim; John Neter; William Li. Applied Linear Statistical Models Fifth Edition .problem 9.10 page 377

### Examples

```
data(JobProficiency)
## maybe str(JobProficiency) ; plot(JobProficiency) ...
```
JobProficiencyAdditional

*Job Proficiency Additional dataset*

### Description

25 additional applicants for entry-level clerical positions in the ,agency were similarly tested and hired irrespcctive of their test scores.

#### Usage

```
data("JobProficiencyAdditional")
```
# Format

A data frame with 25 observations on the following 5 variables.

- y a numeric vector
- x1 a numeric vector
- x2 a numeric vector
- x3 a numeric vector
- x4 a numeric vector

### Source

Michael H. Kutner; Christopher J. Nachtsheim; John Neter; William Li. Applied Linear Statistical Models Fifth Edition .problem 9.22 page 380

### Examples

```
data(JobProficiencyAdditional)
## maybe str(JobProficiencyAdditional) ; plot(JobProficiencyAdditional) ...
```
KentonFoodCompany *Kenton Food Company*

# Description

Kenton Food Company dataset

### Usage

```
data("KentonFoodCompany")
```
### Format

A data frame with 19 observations on the following 3 variables.

y response variable

group factor variable

row index corresponding to each response

```
data(KentonFoodCompany)
## maybe str(KentonFoodCompany) ; plot(KentonFoodCompany) ...
```
<span id="page-19-0"></span>

<span id="page-20-0"></span>MLS *MLS*

# Description

MLS

# Usage

```
MLS(MSE1, df1, c1, MSE2, df2, c2, alpha = 0.05)
```
### Arguments

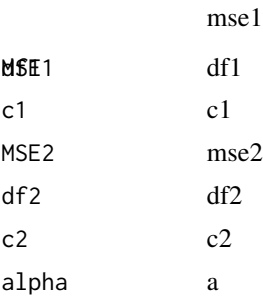

### References

Michael H. Kutner; Christopher J. Nachtsheim; John Neter; William Li. Applied Linear Statistical Models Fifth Edition. chapter 25.

```
##---- Should be DIRECTLY executable !! ----
##-- ==> Define data, use random,
##--or do help(data=index) for the standard data sets.
## The function is currently defined as
function (MSE1, df1, c1, MSE2, df2, c2, alpha = 0.05)
{
    f1 = qf(1 - alpha/2, df1, Inf)f2 = qf(1 - alpha/2, df2, Inf)f3 = qf(1 - alpha/2, Inf, df1)f4 = qf(1 - alpha/2, Inf, df2)f5 = qf(1 - alpha/2, df1, df2)f6 = qf(1 - alpha/2, df2, df1)g1 <- 1 - 1/f1g2 \leftarrow 1 - 1/f2g3 <- (((f5 - 1)^2) - ((g1 * f5)^2) - ((f4 - 1)^2))/f5
   g4 \leftarrow f6 \times ((((f6 - 1)/f6)^2) - 1 \times (((f3 - 1)/f6)^2) - g2^2)hl <- sqrt(((g1 * c1 * MSE1)^2) + (((f4 - 1) * c2 * MSE2)^2) -
       1 * ((g3 * c1 * c2 * MSE1 * MSE2))
```
#### 22 model.s

```
hu <- sqrt((((f3 - 1) * c1 * MSE1)^2) + ((g2 * c2 * MSE2)^2) -
     1 * ((g4 * c1 * c2 * MSE1 * MSE2))l = c1 * MSE1 + c2 * MSE2
 L = sum(1)lower < - L - h1upper <- L + hu
 return(cbind(estimate = L, lower = lower, upper = upper))}
```
### model.s *Criteria for Model Selection*

# Description

SSEp, R2.p, R2.adj.p, Cp, AICp, SBCp and PRESSP Values for All Possible Regression Modes

#### Usage

model.s(x,y)

# Arguments

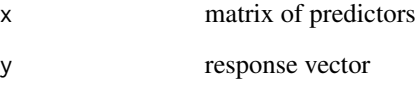

# References

Michael H. Kutner; Christopher J. Nachtsheim; John Neter; William Li. Applied Linear Statistical Models Fifth Edition .chapter 9

```
### table 9.2, page 353
library("leaps")
model.s(SurgicalUnit[,1:4],SurgicalUnit[,10])
```
<span id="page-21-0"></span>

<span id="page-22-0"></span>

#### Description

Compare (estimation, SE estimation, PRESSp, AICp, SBSp, R2 , R2.adj, MSE) Training and validition data

### Usage

modelval(building.set,response.building, prediction.set, response.prediction)

#### Arguments

building.set matrix predictor Training data response.building vector response Training data prediction.set matrix predictor Validation data response.prediction vector response Validation data

# References

Michael H. Kutner; Christopher J. Nachtsheim; John Neter; William Li. Applied Linear Statistical Models Fifth Edition .chapter 9

#### Examples

```
#### page 373 (table)
b<-SurgicalUnit
p<-SurgicalUnitAdditional
modelval(b[,c(1,2,3,8)],b[,10],p[,c(1,2,3,8)],p[,10])
```
modelval(b[,c(1,2,3,5,6,8)],b[,10],p[,c(1,2,3,5,6,8)],p[,10])

normal.cor.test *normal correation test*

### Description

normal correation test

#### Usage

normal.cor.test(residuals, MSE)

### Arguments

residuals residual MSE MSE

### References

neter

# Examples

```
##---- Should be DIRECTLY executable !! ----
##-- ==> Define data, use random,
##--or do help(data=index) for the standard data sets.
## The function is currently defined as
function (residuals, MSE)
{
   w <- 1:length(residuals)
    r <- cor(sort(residuals), sqrt(MSE) * (qnorm((w - 0.375)/(length(residuals) +
       0.25))))
   return(r)
  }
```
onerandom *one random effect model*

# Description

onerandom effect model.

# Usage

onerandom(y, treatment, alpha)

# Arguments

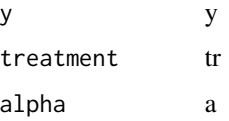

# References

Michael H. Kutner; Christopher J. Nachtsheim; John Neter; William Li. Applied Linear Statistical Models Fifth Edition. chapter 25.

<span id="page-23-0"></span>

#### <span id="page-24-0"></span>oneway 25

#### Examples

```
##---- Should be DIRECTLY executable !! ----
##-- ==> Define data, use random,
##--or do help(data=index) for the standard data sets.
## The function is currently defined as
function (y, treatment, alpha)
{
    treatment <- factor(treatment)
    aov = Anova(\text{lm}(y \sim \text{treatment}), \text{type} = 2)mse2 \leq - aov[, 1]/aov[, 2]mse < - mse2[2]
   mstr < - mse2[1]r < - aov[1, 2] + 1n \leq -(\text{aov}[2, 2] + r)/rs \leq sqrt(mstr/(r \star n))
    lower <- mean(y) - qt(1 - alpha/2, r - 1) * s
    upper \leq mean(y) + qt(1 - alpha/2, r - 1) * s
    out.mu <- cbind(estimate = mean(y), lower = lower, upper = upper)
   l = ((\text{mstr/mse}) * (1/qf(1 - alpha/2, r - 1, r * (n - 1))) -1)/n
    u = ((mstr/mse) * (1/qf(alpha/2, r - 1, r * (n - 1))) - 1)/nlower \leftarrow 1/(1 + 1)
    upper \le - u/(1 + u)
    out.prop.sigma2.mu <- cbind(lower = lower, upper = upper)
    lower <- (r * (n - 1) * mse)/(qchisq(1 - alpha/2, r * (n -1)))
    upper <- (r * (n - 1) * mse)/(qchisq(alpha/2, r * (n - 1)))out.sigma2 <- cbind(lower = lower, upper = upper)
    out1 <- satterthwaite(c = c(1/n, -1/n), MSE = c(mstr, mse),
        df = c(r - 1, r * (n - 1)), alpha = alpha)
    out2 <- MLS(MSE1 = mstr, df1 = r - 1, c1 = 1/n, MSE2 = mse,df2 = r * (n - 1), c2 = -1/n, alpha = alpha)
    o <- list(anova = aov, mu = out.mu, prop.sigma2.mu = out.prop.sigma2.mu,
        sigma2 = out.sigma2, sigma2.mu.satterthwaite = out1,
        sigma2.mu.MLS = out2)
    return(o)
 }
```
oneway *Single-Factor ANOVA*

### Description

Fitting of ANOVA Model

Analysis of Variance (test & table)

Test and confidence interval for Single Factor level Mean

inferences for Difference between Two Factor level Means

#### 26 oneway and the contract of the contract of the contract of the contract of the contract of the contract of the contract of the contract of the contract of the contract of the contract of the contract of the contract of

Contrast of Factor level Means

test and confidence interval for linear Combination of Factor level Means

Analysis of Means (CI for treatment effects)

\*\*\* Tests for Constancy of Error Variance: \*\*\*

Hartley Test

Brown-Forsythe Test

\*\*\* Simultaneos Inference Procedures: \*\*\*

Tukey multiple comparison procedure

Scheffe multiple comparison procedure

Bonferroni multiple comparison procedure

\*\*\* Nonparametric \*\*\*

Nonparametric Rank F Test and multiple Pairwise Testing Procedure

\*\*\*A variety of residuals in the output: \*\*\*

residuals

semistudentized residuals

studentized residuals

studentized deleted residuals

# \*\*\* PLOT \*\*\*

boxplot by factors

Line Plot of Estimated Factor Level Mean

Bar Graph and Main Effects Plot

bar graph and the main etfects plot of factor level means is to display the confidence limits

\*\*\* PLOT for residuals: \*\*\*

against fitted value

Aligned Residual Dot Plot

Normal Q-Q plot

histogram

boxplot

### Usage

oneway(y, group, alpha=0.05,MSE=NULL, c.value=0, mc=NULL, residual,omission.variable=NULL)

# Arguments

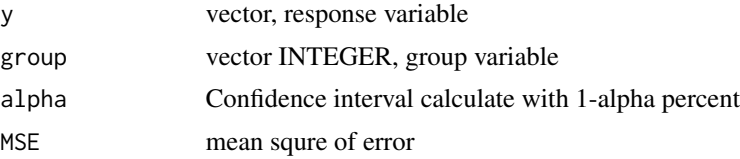

#### <span id="page-26-0"></span>Plasma 27

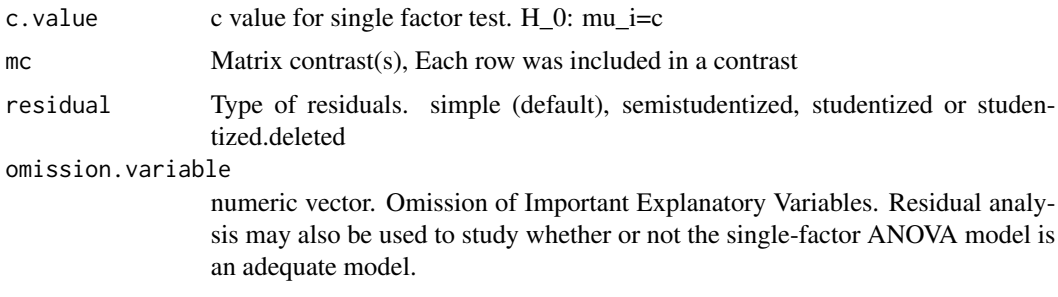

# Value

test & CI

# References

Michael H. Kutner; Christopher J. Nachtsheim; John Neter; William Li. Applied Linear Statistical Models Fifth Edition. chapter 16, 17 and 18

# Examples

library('ALSM') library('SuppDists')

with(KentonFoodCompany,oneway(y,group,mc=matrix(c(.5,.5,-.5,-.5),1,4)))

Plasma *plasma level of a polyamine*

# Description

Data on age  $(X)$  and plasma level of a polyamine  $(Y)$  for a portion of the 25 healthy children in a study

# Usage

```
data("Plasma")
```
# Format

A data frame with 25 observations on the following 3 variables.

x a numeric vector

y a numeric vector

log.y a numeric vector

# Source

Michael H. Kutner; Christopher J. Nachtsheim; John Neter; William Li. Applied Linear Statistical Models Fifth Edition .TABLE 3.8 page 133

### Examples

```
data(Plasma)
## maybe str(Plasma) ; plot(Plasma) ...
```
plotmodel.s *plot Criterias for Model Selection*

# Description

plot R2.p, R2.adj.p, Cp, AICp, SBCp and PRESSP Values for All Possible Regression Modes

#### Usage

plotmodel.s(x,y)

### Arguments

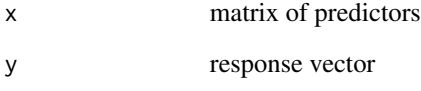

# References

Michael H. Kutner; Christopher J. Nachtsheim; John Neter; William Li. Applied Linear Statistical Models Fifth Edition .chapter 9

```
### figure 9.4, page 356
plotmodel.s(SurgicalUnit[,1:4],SurgicalUnit[,10])
```
<span id="page-27-0"></span>

<span id="page-28-0"></span>PortraitStudio *Portrait Studio dataset*

### Description

Dwaine Studios, Inc., operates portrait studios in 21 cities of medium size. These studios specialize in p0l1raits of children

#### Usage

```
data("PortraitStudio")
```
#### Format

A data frame with 21 observations on the following 3 variables.

x1 a numeric vector

x2 a numeric vector

y a numeric vector

#### Source

Michael H. Kutner; Christopher J. Nachtsheim; John Neter; William Li. Applied Linear Statistical Models Fifth Edition .page 237

#### Examples

```
data(PortraitStudio)
## maybe str(PortraitStudio) ; plot(PortraitStudio) ...
```
PremiumDistribution *Premium Distribution*

#### Description

Premium Distribution

#### Usage

```
data("PremiumDistribution")
```
### Format

A data frame with 100 observations on the following 3 variables.

y a numeric vector

group a numeric vector

num a numeric vector

# Examples

```
data(PremiumDistribution)
## maybe str(PremiumDistribution) ; plot(PremiumDistribution) ...
```
<span id="page-29-1"></span>pressc *calculate PRESS*

# Description

prediction sum of squares

# Usage

pressc(fit)

### Arguments

fit model of regression

# References

Michael H. Kutner; Christopher J. Nachtsheim; John Neter; William Li. Applied Linear Statistical Models Fifth Edition .page 360

# Examples

```
######## example page 361
pressc(lm(lny~x2+x3+x4,SurgicalUnit))
```
ProductivityImprovement

*Productivity Improvement*

# Description

Productivity Improvement dataset

# Usage

data("ProductivityImprovement")

<span id="page-29-0"></span>

# <span id="page-30-0"></span>ProgrammerRequirements 31

# Format

A data frame with 27 observations on the following 4 variables.

y response variable

group factor variable

num index corresponding to each response

x covariate

# Examples

```
data(ProductivityImprovement)
## maybe str(ProductivityImprovement) ; plot(ProductivityImprovement) ...
```
ProgrammerRequirements

*Programmer Requirements*

### Description

Programmer Requirements dataset

### Usage

```
data("ProgrammerRequirements")
```
## Format

A data frame with 24 observations on the following 4 variables.

- y response variable
- A factor A variable
- B factor B variable
- row index corresponding to each response

```
data(ProgrammerRequirements)
## maybe str(ProgrammerRequirements) ; plot(ProgrammerRequirements) ...
```
<span id="page-31-0"></span>QuestionnaireColor *Questionnaire Color*

### Description

Questionnaire Color

#### Usage

data("QuestionnaireColor")

#### Format

A data frame with 15 observations on the following 3 variables.

y a numeric vector group a numeric vector num a numeric vector

### Examples

```
data(QuestionnaireColor)
## maybe str(QuestionnaireColor) ; plot(QuestionnaireColor) ...
```
RehabilitationTherapy *Rehabilitation Therapy*

# Description

Rehabilitation Therapy

#### Usage

data("RehabilitationTherapy")

### Format

A data frame with 24 observations on the following 3 variables.

y a numeric vector

group a numeric vector

num a numeric vector

```
data(RehabilitationTherapy)
## maybe str(RehabilitationTherapy) ; plot(RehabilitationTherapy) ...
```
<span id="page-32-0"></span>

# Description

Risk Premium

# Usage

data("RiskPremium")

# Format

A data frame with 15 observations on the following 3 variables.

y a numeric vector block a numeric vector factor a numeric vector

# Examples

```
data(RiskPremium)
## maybe str(RiskPremium) ; plot(RiskPremium) ...
```
RoadPaintWear *RoadPaintWear*

# Description

RoadPaintWear

# Usage

data("RoadPaintWear")

# Format

A data frame with 40 observations on the following 3 variables.

y a numeric vector location a numeric vector

paint a numeric vector

```
data(RoadPaintWear)
## maybe str(RoadPaintWear) ; plot(RoadPaintWear) ...
```
<span id="page-33-0"></span>RustInhibitor *RustIn hibitor*

# Description

RustIn hibitor dataset

# Usage

```
data("RustInhibitor")
```
### Format

A data frame with 40 observations on the following 3 variables.

y response variable

group factor variable

row index corresponding to each response

# Examples

```
data(RustInhibitor)
## maybe str(RustInhibitor) ; plot(RustInhibitor) ...
```
SalableFlowers *Salable Flowers*

# Description

Salable Flowers

### Usage

```
data("SalableFlowers")
```
### Format

A data frame with 24 observations on the following 5 variables.

y a numeric vector

- x a numeric vector
- A a numeric vector

B a numeric vector

num a numeric vector

# <span id="page-34-0"></span>satterthwaite 35

# Examples

```
data(SalableFlowers)
## maybe str(SalableFlowers) ; plot(SalableFlowers) ...
```
satterthwaite *satterthwaite*

### Description

satterthwaite

### Usage

```
satterthwaite(c, MSE, df, alpha = 0.05)
```
# Arguments

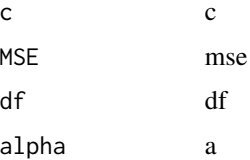

#### References

Michael H. Kutner; Christopher J. Nachtsheim; John Neter; William Li. Applied Linear Statistical Models Fifth Edition. chapter 25.

```
##---- Should be DIRECTLY executable !! ----
##-- ==> Define data, use random,
##--or do help(data=index) for the standard data sets.
## The function is currently defined as
function (c, MSE, df, alpha = 0.05)
{
   l = c * MSEL = sum(c * MSE)dff <- ((L^2)/sum((L^2)/df))lower <- (dff * L)/(qchisq(1 - alpha/2, round(dff)))upper <- (dff * L)/(qchisq(alpha/2, round(dff)))
   return(cbind(estimate = L, df = round(dff), lower = lower,
       upper = upper)}
```
<span id="page-35-1"></span><span id="page-35-0"></span>

## Description

Schwarz' Bayesian criterion

 $SBC = n * ln(SSEp) - n * ln(n) + ln(n) * p$ 

### Usage

SBCp(model)

### Arguments

model model of regression

### References

Michael H. Kutner; Christopher J. Nachtsheim; John Neter; William Li. Applied Linear Statistical Models Fifth Edition .page 360

# Examples

##################use data Surgical Unit, page 360

```
SBCp(lm(lny~x4,SurgicalUnit))
```
ServoData *Servo Data*

Description

Servo Data dataset

### Usage

data("ServoData")

#### Format

A data frame with 15 observations on the following 3 variables.

y response variable

group factor variable

row index corresponding to each response

# <span id="page-36-0"></span>SolutionConcentration 37

# Examples

```
data(ServoData)
## maybe str(ServoData) ; plot(ServoData) ...
```
SolutionConcentration *SolutionCon centration*

# Description

Solution Concentration

# Usage

```
data("SolutionConcentration")
```
### Format

A data frame with 15 observations on the following 2 variables.

y a numeric vector

x a numeric vector

# Examples

```
data(SolutionConcentration)
## maybe str(SolutionConcentration) ; plot(SolutionConcentration) ...
```
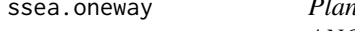

```
ssea.oneway Planning of Sample Sizes with Estimation Approach Single factor
ANOVA
```
### Description

This approach is to specify the major comparisons of interest. Determine the expected widths of the confidence intervals for various sample sizes, given standard deviation (sigma).

# Usage

ssea.oneway(number.group,mc,sigma,n.weight,ci.width,type=c("s", "b"), alpha = 0.05)

### Arguments

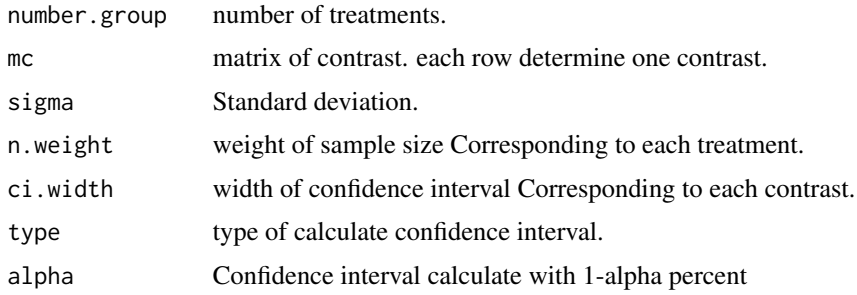

### Value

sample size obtain based on confidence interval.

### References

Michael H. Kutner; Christopher J. Nachtsheim; John Neter; William Li. Applied Linear Statistical Models Fifth Edition. page 759.

#### Examples

```
mc=matrix(c(1,-1,0,0,.5,.5,-.5,-.5,1/3,1/3,1/3,-1),byrow=TRUE,nrow = 3)
ssea.oneway(4,mc,sigma=2,n.weight=c(1,1,1,1),ci.width=c(2.61,1.85,2.14)*2,type='s')
#### page 761
mc=matrix(c(1,0,0,-1,0,1,0,-1,0,0,1,-1), byrow=TRUE, nrow = 3)
ssea.oneway(4,mc,2,n.weight=c(1,1,1,2),ci.width=c(1,1,1)*2,type='b',alpha=.1)
#### problem 17.25 page 772
mc=matrix(c(1,-1,0,0,0,0,
            .5,.5,-.5,-.5,0,0,
            0,0,1,-1,0,0,
            .25,.25,.25,.25,-.5,-.5),byrow=TRUE,nrow=4)
ssea.oneway(6,mc,.15,n.weight=rep(1,6),ci.width=rep(2*0.08,4),type='b',alpha=.05)
```
SurgicalUnit *Surgical Unit dataset*

# Description

A hospital surgical unit was interested in predicting survival in patients undergoing a particular of type of liver operation.

#### Usage

```
data("SurgicalUnit")
```
<span id="page-37-0"></span>

# <span id="page-38-0"></span>Format

A data frame with 54 observations on the following 10 variables.

- x1 a numeric vector
- x2 a numeric vector
- x3 a numeric vector
- x4 a numeric vector
- x5 a numeric vector
- x6 a numeric vector
- x7 a numeric vector
- x8 a numeric vector
- y a numeric vector
- lny a numeric vector

# Source

Michael H. Kutner; Christopher J. Nachtsheim; John Neter; William Li. Applied Linear Statistical Models Fifth Edition .page 350

# Examples

```
data(SurgicalUnit)
## maybe str(SurgicalUnit) ; plot(SurgicalUnit) ...
```
SurgicalUnitAdditional

*Surgical Unit Additional dataset*

### Description

54 additional data for SurgicalUnit dataset.

### Usage

```
data("SurgicalUnitAdditional")
```
#### Format

A data frame with 54 observations on the following 10 variables.

- x1 a numeric vector
- x2 a numeric vector
- x3 a numeric vector
- x4 a numeric vector

# <span id="page-39-0"></span>40 TaskCompletion

- x5 a numeric vector
- x6 a numeric vector
- x7 a numeric vector
- x8 a numeric vector
- y a numeric vector
- lny a numeric vector

# Source

Michael H. Kutner; Christopher J. Nachtsheim; John Neter; William Li. Applied Linear Statistical Models Fifth Edition .TABLE 9.5 page 374

#### Examples

```
data(SurgicalUnitAdditional)
## maybe str(SurgicalUnitAdditional) ; plot(SurgicalUnitAdditional) ...
```
TaskCompletion *Task Completion*

### Description

Task Completion

#### Usage

data("TaskCompletion")

### Format

A data frame with 16 observations on the following 4 variables.

y a numeric vector

block a numeric vector

factor a numeric vector

num a numeric vector

```
data(TaskCompletion)
## maybe str(TaskCompletion) ; plot(TaskCompletion) ...
```
<span id="page-40-0"></span>TelephoneCommunications

*Telephone Communications*

### Description

Telephone Communications datas set

### Usage

data("TelephoneCommunications")

#### Format

A data frame with 30 observations on the following 3 variables.

y a numeric vector

group a numeric vector

num a numeric vector

# Examples

```
data(TelephoneCommunications)
## maybe str(TelephoneCommunications) ; plot(TelephoneCommunications) ...
```
TolucaCompany *Toluca Company dataset*

### Description

The Toluca Company manufactures refrigeration equipment as well as many replacement parts. In the past, one of the replacement parts has been produced periodically in lots of varying sizes. When a cost improvement program was undertaken, company officials wished to determine the optimum lot size for producing this part.

### Usage

data("TolucaCompany")

#### Format

A data frame with 25 observations on the following 2 variables.

x a numeric vector

y a numeric vector

### Source

Michael H. Kutner; Christopher J. Nachtsheim; John Neter; William Li. Applied Linear Statistical Models Fifth Edition .page 19

#### Examples

```
data(TolucaCompany)
## maybe str(TolucaCompany) ; plot(TolucaCompany) ...
```
towway.ci *Confidence intervals for tow way ANOVA*

### Description

Confidence intervals for tow way ANOVA.

Estimation and confidense interval of Factor Level Mean.

Estimation and confidense interval of Contrast of Factor Level Means

Estimation and confidense interval of linear Combination of Factor level Means

Multiple Pairwise Comparisons and confidense interval of Factor level Means (Tukey and Bonferroni Procedurs)

Multiple Contrasts and confidense interval of Factor Level Means (scheffe and Bonferroni Procedurs)

Etimates and confidense interval Based on Treatment Means

Interactions Are Important:

Multiple Pairwise Comparisons of Treatment Means(Tukey and Bonferroni Procedure.)

Multiple Contrasts of Treatment Means(Scheffe and Bonferroni Procedure.)

### Usage

towway.ci(y, x1, x2, mc = NULL, mp = NULL,mt=NULL, mse= NULL,alpha =  $0.05$ )

# Arguments

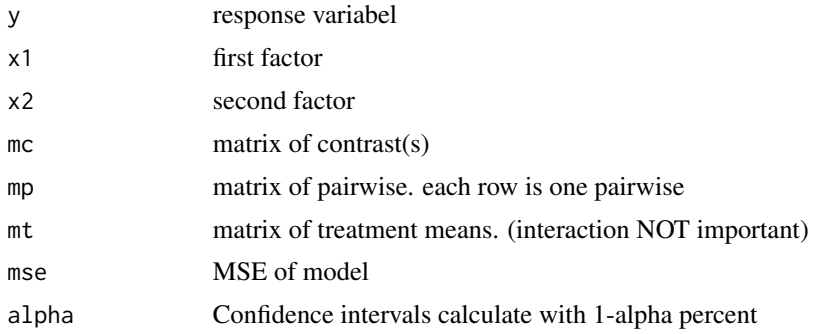

<span id="page-41-0"></span>

# <span id="page-42-0"></span>WindingSpeeds 43

# References

Michael H. Kutner; Christopher J. Nachtsheim; John Neter; William Li. Applied Linear Statistical Models Fifth Edition. chapter 19.

### Examples

```
library('ALSM')
y=HayFeverRelief$y
A=HayFeverRelief$A
B=HayFeverRelief$B
m = matrix(c(1, 2, 3, 0, 0, 0, 0, 5, -1, .5), byrow = TRUE, nrow = 3)
towway.ci(y,A,B,mc=m)
```
WindingSpeeds *Winding Speeds*

#### Description

In a completely randomized design to study the effect of the speed of winding thread (1: slow; 2: normal; 3: fast; 4: maximum) onto 75-yard spools, 16 runs of 10,000 spools each were made at each of the four winding speeds. The response variable is the number of thread breaks during, the production run.

### Usage

```
data("WindingSpeeds")
```
### Format

A data frame with 64 observations on the following 3 variables.

y response variable

group factor variable

row index corresponding to each response

```
data(WindingSpeeds)
## maybe str(WindingSpeeds) ; plot(WindingSpeeds) ...
```
# <span id="page-43-0"></span>**Index**

∗Topic \textasciitildekwd1 aligned.dot.plot2, [4](#page-3-0) ∗Topic \textasciitildekwd2 aligned.dot.plot2, [4](#page-3-0) ∗Topic datasets ABTElectronicsCorporation, [3](#page-2-0) ApexEnterprises, [5](#page-4-0) AuditorTraining\_10, [5](#page-4-0) AuditorTraining\_5, [6](#page-5-0) BodyFat, [8](#page-7-0) CashOffers, [9](#page-8-0) CastleBakery, [10](#page-9-0) CoinOperatedTenninals, [13](#page-12-0) ComputerizedGame, [13](#page-12-0) CrackerPromotion, [15](#page-14-0) DiskDriveService, [15](#page-14-0) FillingMachines, [16](#page-15-0) GroceryRetailer, [16](#page-15-0) GrowthHormone, [17](#page-16-0) HayFeverRelief, [18](#page-17-0) HelicopterService, [18](#page-17-0) JobProficiency, [19](#page-18-0) JobProficiencyAdditional, [19](#page-18-0) KentonFoodCompany, [20](#page-19-0) Plasma, [27](#page-26-0) PortraitStudio, [29](#page-28-0) PremiumDistribution, [29](#page-28-0) ProductivityImprovement, [30](#page-29-0) ProgrammerRequirements, [31](#page-30-0) QuestionnaireColor, [32](#page-31-0) RehabilitationTherapy, [32](#page-31-0) RiskPremium, [33](#page-32-0) RoadPaintWear, [33](#page-32-0) RustInhibitor, [34](#page-33-0) SalableFlowers, [34](#page-33-0) ServoData, [36](#page-35-0) SolutionConcentration, [37](#page-36-0) SurgicalUnit, [38](#page-37-0) SurgicalUnitAdditional, [39](#page-38-0)

TaskCompletion, [40](#page-39-0) TelephoneCommunications, [41](#page-40-0) TolucaCompany, [41](#page-40-0) WindingSpeeds, [43](#page-42-0) ABTElectronicsCorporation, [3](#page-2-0) AICp, [3,](#page-2-0) *[14](#page-13-0)* aligned.dot.plot2, [4](#page-3-0) ApexEnterprises, [5](#page-4-0) AuditorTraining\_10, [5](#page-4-0) AuditorTraining\_5, [6](#page-5-0) BestSub, [6](#page-5-0) bftest, [7](#page-6-0) BodyFat, [8](#page-7-0) boxcox.sse, [9](#page-8-0) CashOffers, [9](#page-8-0) CastleBakery, [10](#page-9-0) ci.reg, [11](#page-10-0) CoinOperatedTenninals, [13](#page-12-0) ComputerizedGame, [13](#page-12-0) cpc, *[4](#page-3-0)*, [14](#page-13-0) CrackerPromotion, [15](#page-14-0) DiskDriveService, [15](#page-14-0) FillingMachines, [16](#page-15-0) GroceryRetailer, [16](#page-15-0) GrowthHormone, [17](#page-16-0) HayFeverRelief, [18](#page-17-0) HelicopterService, [18](#page-17-0) JobProficiency, [19](#page-18-0) JobProficiencyAdditional, [19](#page-18-0) KentonFoodCompany, [20](#page-19-0) MLS, [21](#page-20-0)

#### INDEX 45

model.s , [22](#page-21-0) modelval, [23](#page-22-0) normal.cor.test , [23](#page-22-0) onerandom , [24](#page-23-0) oneway, [25](#page-24-0) Plasma, [27](#page-26-0) plotmodel.s , [28](#page-27-0) PortraitStudio , [29](#page-28-0) PremiumDistribution , [29](#page-28-0) pressc , *[4](#page-3-0)* , *[14](#page-13-0)* , [30](#page-29-0) ProductivityImprovement, [30](#page-29-0) ProgrammerRequirements , [31](#page-30-0) QuestionnaireColor , [32](#page-31-0) RehabilitationTherapy , [32](#page-31-0) RiskPremium , [33](#page-32-0) RoadPaintWear , [33](#page-32-0) RustInhibitor , [34](#page-33-0) SalableFlowers , [34](#page-33-0) satterthwaite, [35](#page-34-0) SBCp , *[4](#page-3-0)* , *[14](#page-13-0)* , [36](#page-35-0) ServoData, [36](#page-35-0) SolutionConcentration, [37](#page-36-0) ssea.oneway, [37](#page-36-0) SurgicalUnit, [38](#page-37-0) SurgicalUnitAdditional , [39](#page-38-0)

TaskCompletion , [40](#page-39-0) TelephoneCommunications , [41](#page-40-0) TolucaCompany , [41](#page-40-0) towway.ci , [42](#page-41-0)

WindingSpeeds , [43](#page-42-0)